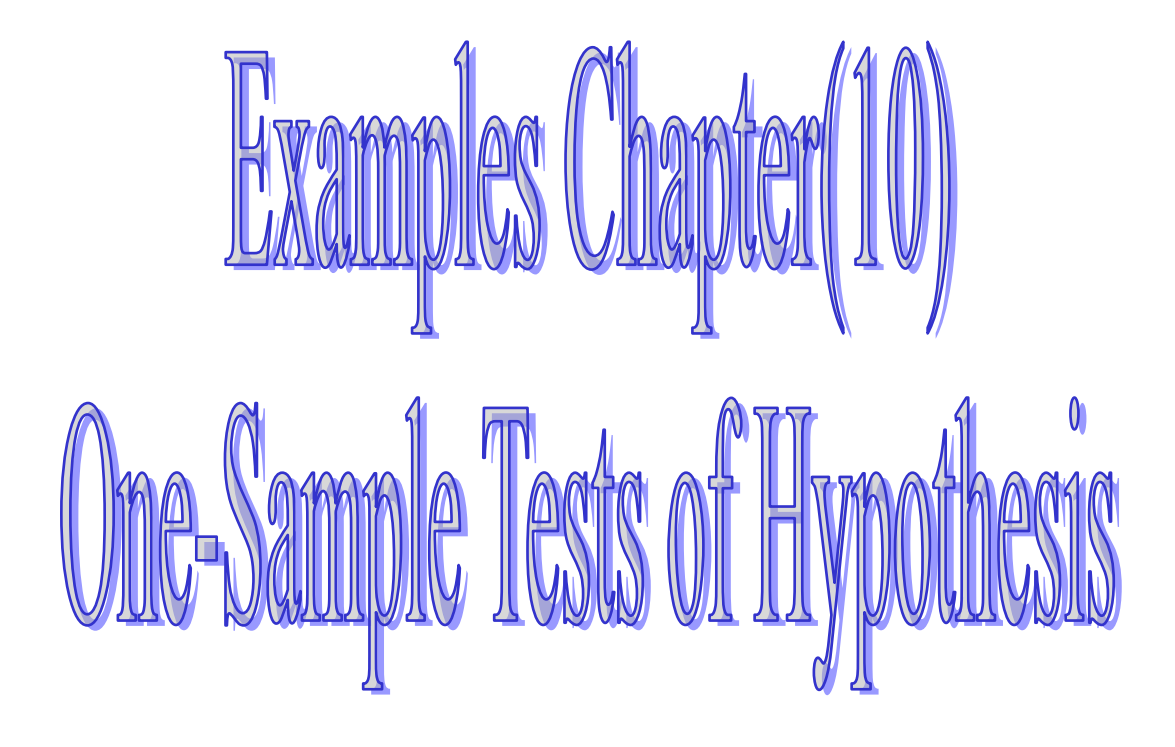

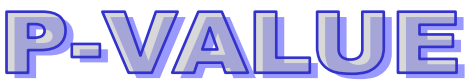

The p-value or observed of significance level of a statistical test is the smallest value of  $\alpha$  for which H<sub>0</sub> can be rejected. It is the actual risk of committing a type I error, if  $H_0$  is rejected based on the observed value of the test statistic. The p-value measures the strength of the evidence against  $H_0$ .

The probability of observing samples data by chance under the Null hypothesis (i.e. null hypothesis is true).

 In testing a hypothesis, we can also compare the *p*-value to with the significance level  $(\alpha)$ .

- **If the** *p***-value < significance level(** $\alpha$ **)**  $H_0$  **is rejected (means significant result)**
- **If the** *p***-value**  $\geq$  **significance level (** $\alpha$ **),**  $H_0$  **is not rejected. (means not significant result).**

**Compute the P- value (Only we used the Z distribution) Case 1 : If the one – tailed test (Right)**

$$
p-value = P(Z > z_c) = 0.5 - \Phi(z_c)
$$

**Case 2: If the one – tailed test (left)**

$$
p-value = P(Z < -z_c) = 0.5 - \Phi(z_c)
$$

**Case3: If the two – tailed test**

$$
p-value = P(Z > z_c) + P(Z < -z_c) = [0.5 - \Phi(z_c)] + [0.5 - \Phi(z_c)] = 1 - 2\Phi(z_c)
$$
  
Or  

$$
p-value = 2P(Z > |z_c|) = 2[0.5 - \Phi(z_c)]
$$

Example

*H*<sup>0</sup>

Refer to Jamestown Steel Company example (Slide 8 / chapter 9) compute the p-Value . : 200 *H*<sup>1</sup>

$$
H_0: \mu = 200 \ H_1: \mu \neq 200
$$
  
\n
$$
\mu_0 = 200 \ , \quad \overline{X} = 203.5 \ , \quad \sigma = 16 \ , \quad n = 50 \ , \alpha = 0.01
$$
  
\n
$$
p-value = 2P(Z > |z_c|) = 2[0.5 - \Phi(z_c)]
$$
  
\n
$$
= 2P(Z > 1.55) = 2[0.5 - \Phi(1.55)] = 2[0.5 - 0.4394] = 2 \times 0.0606 = 0.1212
$$
  
\n
$$
P-value = 0.1212 > \alpha = 0.01
$$
  
\n∴ Do not reject  $H_0$ 

# Test of hypothesis concerning apopulation variance

**Step (1) : State the Null (H0) and alternate (H1) hypothesis**

**Case 1:**  $\frac{H_0 \cdot \sigma}{H_1 \cdot \sigma^2 > \sigma_0^2}$  $\sigma^2 \leq \sigma_0^2$ : :  $\sigma$  >  $\sigma$  $\sigma$  =  $\sigma$ >  $\leq$ *H H*

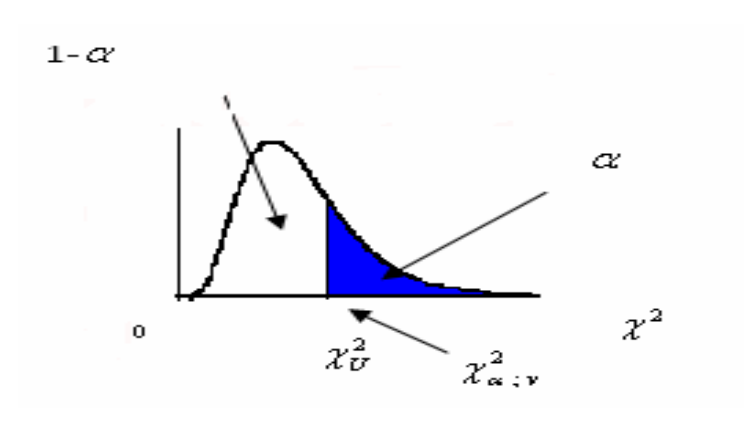

**Case 2:**  $\frac{H_0 \cdot \sigma^2}{H_1 \cdot \sigma^2} < \sigma_0^2$  $\sigma^2 \geq \sigma_0^2$ : :  $\sigma$  =  $<$   $\sigma$  $\sigma$  = 2  $\sigma$  $\,<$ ≥ *H H*

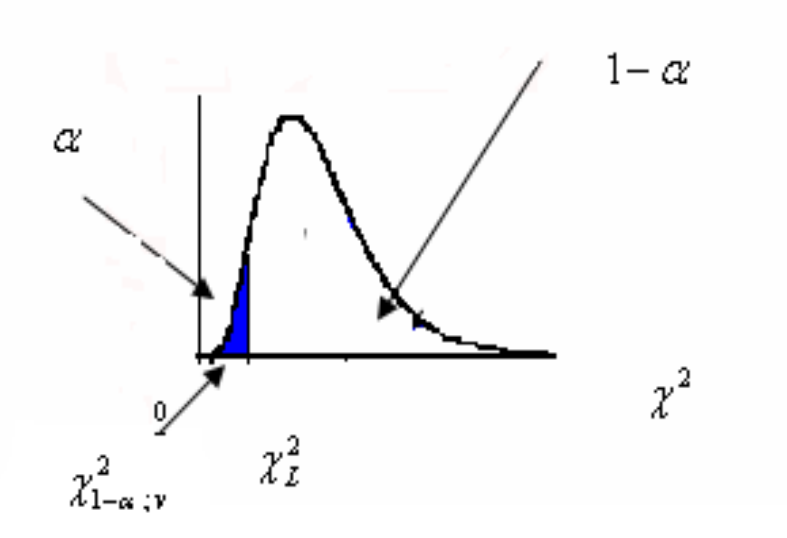

Case 3: 
$$
\frac{H_0: \sigma^2 = \sigma_0^2}{H_1: \sigma^2 \neq \sigma_0^2}
$$

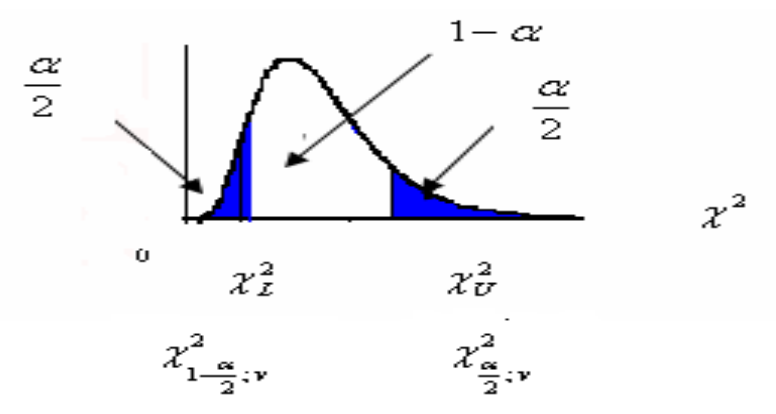

**Step (2): Select a level of significance Step (3): Select the Test Statistic (computed value)**

$$
\chi^2 = \frac{(n-1)S^2}{\sigma^2}
$$

Step (4): Selected the Critical value

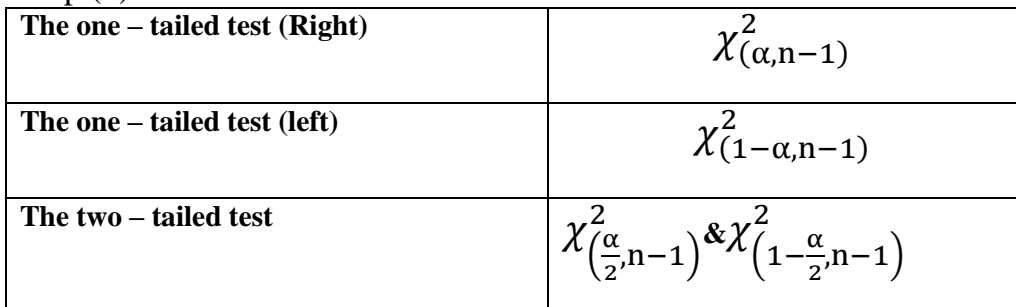

**Step (5): Formulate the Decision Rule and Make a Decision Case1:** The one – tailed test (Right)

Reject H<sub>0</sub> if  $\chi^2_c > \chi^2_{(\alpha,n-1)}$ 

**Case2:** The one – tailed test (left)

$$
\text{Reject H}_0 \quad \text{if} \quad \chi^2_{\text{c}} < \chi^2_{(1-\alpha,n-1)}
$$
\n
$$
\text{Case3: The two-tailed test: reject H} \quad \text{if}
$$

**Case3:** The two – tailed test; reject $H_0$  if

$$
\chi_c^2 > \chi_{\left(\frac{\alpha}{2},n-1\right)}^2 \quad \text{or} \quad \chi_c^2 < \chi_{\left(1-\frac{\alpha}{2},n-1\right)}^2
$$
\nExample (6)

#### **Example (6)**

A sample of size 10 produced a variance of 14.Is this sufficient to reject the null hypothesis that  $\sigma^2$  is equal to 6

When tested using a 0.05 level of significance?

#### **Step 1: State the null hypothesis and the alternate hypothesis.**

 $H_1$ :  $\sigma^2 \neq 6$  $H_0: \sigma^2 = 6$ 

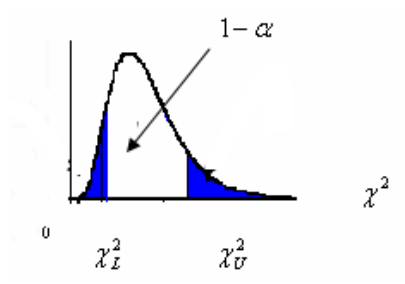

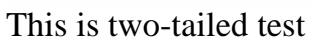

(Note: keyword in the problem "that  $\sigma^2$  is equal to 6")

## **Step 2: Select the level of significance.**

 $\alpha$  = 0.05 as stated in the problem  $\frac{1}{2}$  = 0.975  $1 - \frac{0.05}{1}$ 2  $1 - \frac{\alpha}{1} = 1 - \frac{0.05}{1} =$  $\frac{1}{2}$  = 0.025 0.05  $\frac{\alpha}{2} = \frac{0.05}{2} =$ 

**Step 3: Select the test statistic.**

$$
\chi_c^2 = \frac{(n-1)S^2}{\sigma^2} = \frac{(10-1)14}{6} = \frac{126}{6} = 21
$$

## **Step 4: Formulate the decision rule (Critical value)**

$$
\chi_{0.025\; ;9}^2 = 19.022 \qquad , \qquad \chi_{0.975\; ;9} = 2.7003
$$

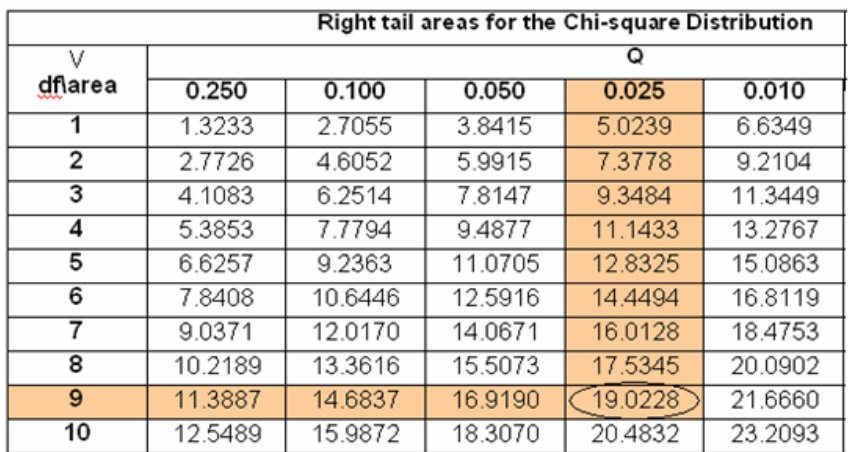

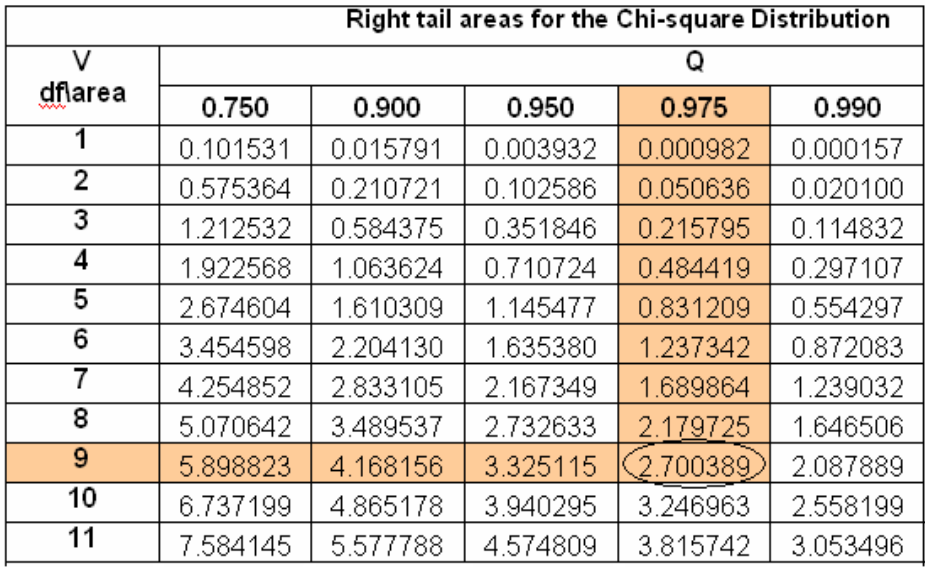

#### **Step 5: Make a decision and interpret the result.**

$$
\text{Reject } H_0 \quad \text{if } \quad \chi^2_c > \chi^2_{\frac{\alpha}{2},v} = \chi^2_{0.025\;;9} = 19.022 \enspace ,
$$

Or 
$$
\chi_c^2 < \chi_{1-\frac{\alpha}{2},\nu}^2 = \chi_{0.975;\,9} = 2.7003
$$

The decision is to reject the null hypothesis, because the computed  $\chi^2$ Value (21) is larger than the critical value (19.022). We conclude that there is a difference

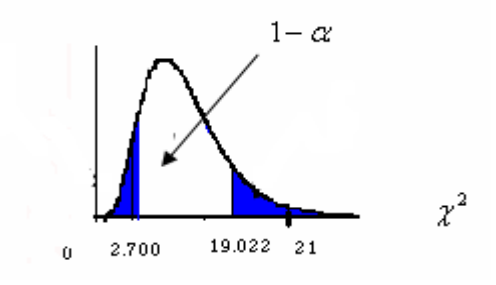

## The Types of errors

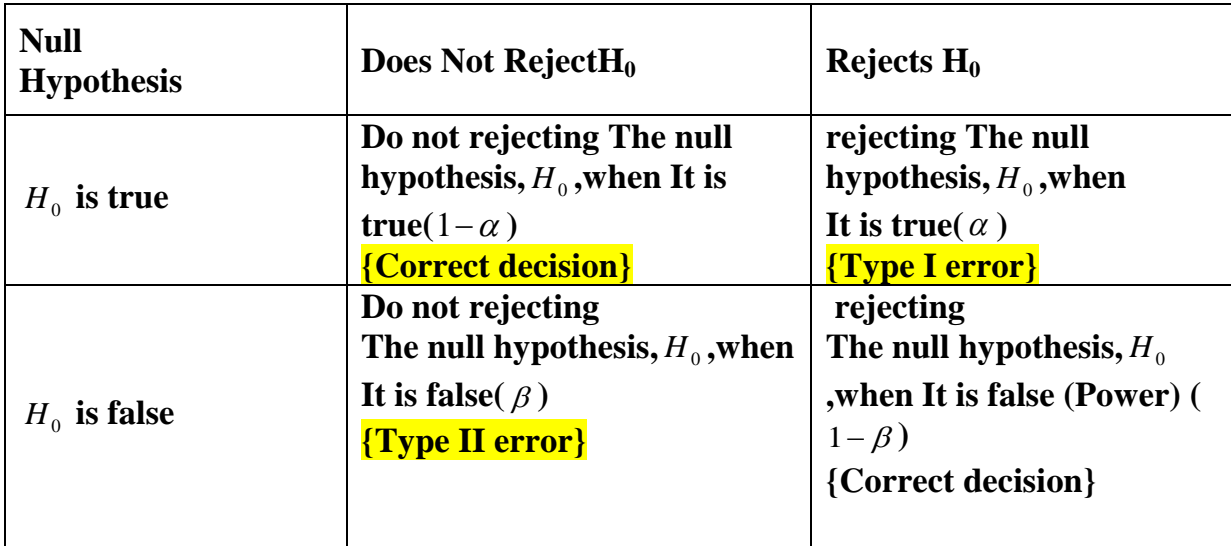

#### **Note:**

The quantity  $(1 - \beta)$  is called the power of the test because it measures the probability of taking the action that we wish to have occur-that is ,rejecting the H0 when it is false and H1 is true.

### $(1 - \beta) = P$ (rejecting the H0 when it is false)

Ideally, you would like ( $\alpha$ ) to be small and the power ( $1-\beta$ ) to be large.

### **Example :**

A manufacturer purchases steel bars to make cotter pins. Past experience indicates that the mean tensile strength of all incoming shipments is greater than  $10,000$  psi and that the standard deviation, σ, is 400 psi. In order to make a decision about incoming shipments of steel bars, the manufacturer set up this rule for the quality-control inspector to follow: "Take a sample of 100 steel bars, at the .05 significance level.

Suppose the unknown population mean of an incoming lot, designated  $\mu_1$  is really 10120 psi. Find

a .The type I error (Rejecting the null hypothesis,  $H_0$ , when It is true  $(\alpha)$ ).

b. The correct decision (Do not rejecting the null hypothesis,  $H_0$ , when It is true  $(1-\alpha)$ .

c. The type II error (Do not rejecting the null hypothesis,  $H_0$ , when It is false ( $\beta$ )).

d . The correct decision (Rejecting The null hypothesis,  $H_0$ , when It is false (  $1-\beta$ )).

#### **Solution:**

:  $\mu$  >  $10000$ :  $\mu \le 10000$ 1 0 > ≤  $\mu$  $\mu$ *H*  $H_0$ :  $\mu \le 10000$ <br> $Z = 1.645$  $10000 + 65.8 = 10066$ 10  $_0 + Z_\alpha \frac{\sigma}{\sqrt{n}} = 10000 + 1.645 \frac{400}{10} = 10000 + 65.8 =$  $\mu_0 + Z_\alpha \frac{\sigma}{\sqrt{2}}$ 

 ${\bf a}$  .The type I error (where rejecting the null hypothesis,  $H_{\rm 0}$  , when it is true (  $\alpha$ )).

 $\alpha = 0.05$ 

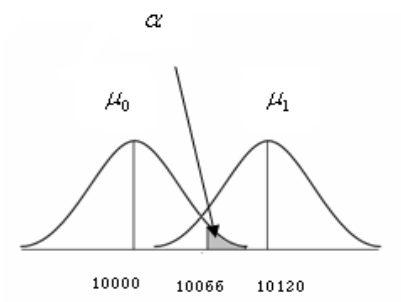

**b.** The correct decision (Do not rejecting The null hypothesis,  $H_0$ , when It is **true**  $(1-\alpha)$ .

 $1 - \alpha = 1 - .05 = 0.95$ 

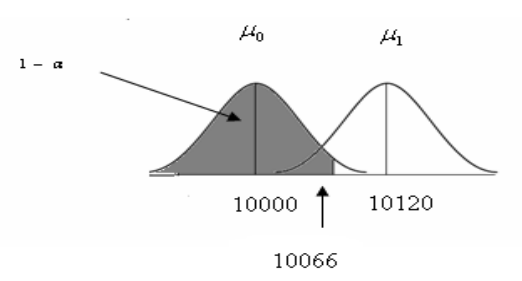

**c** .The type II error (where accepting the null hypothesis,  $H_0$ , when it is false  $(\beta)$ ).

$$
P\left(Z < \frac{\overline{X}_c - \mu_1}{\frac{\sigma}{\sqrt{n}}}\right) = P\left(Z < \frac{10066 - 10120}{400}\right) = P\left(Z < \frac{-54}{40}\right) = 0.5 - P(-1.35 < Z < 0)
$$
\n
$$
0.5 - \Phi(1.35) = 0.5 - 0.4115 = 0.0885 \therefore \beta = 0.0885
$$
\n
$$
\mu_0 \qquad \mu_1 \qquad \beta
$$
\n
$$
10000 \qquad \text{10120}
$$

#### **d** .The correct decision (where  $H_0$  is false and reject it  $(1 - \beta)$ ).  $1 - \beta = 1 - 0.0885 = 0.9115$

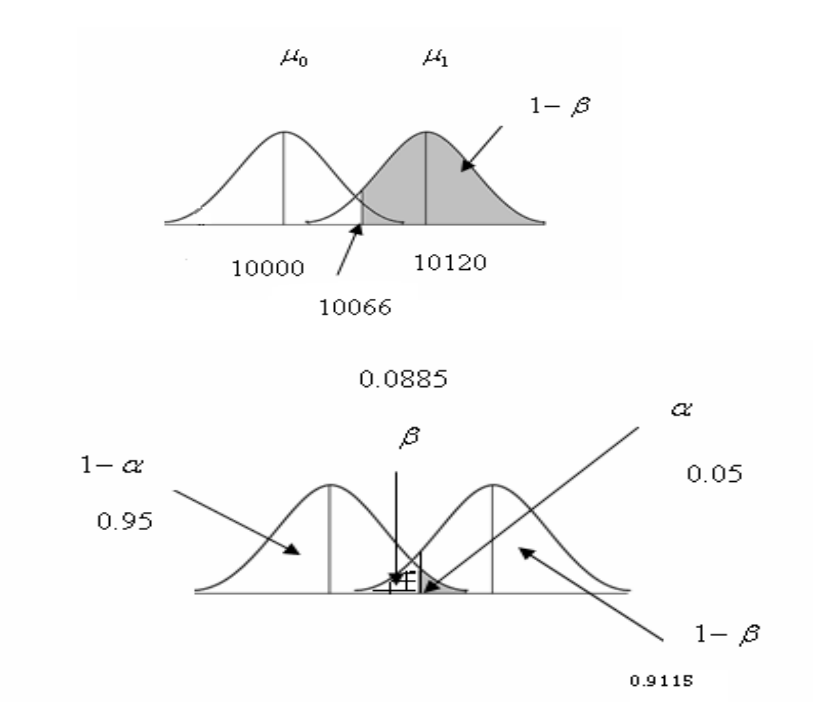

#### **Example :**

A manufacturer purchases steel bars to make cotter pins. Past experience indicates that the mean tensile strength of all incoming shipments is less than  $10,000$  psi and that the standard deviation, σ, is 400 psi. In order to make a decision about incoming shipments of steel bars, the manufacturer set up this rule for the quality-control inspector to follow: "Take a sample of 100 steel bars, at the .05 significance level.

Suppose the unknown population mean of an incoming lot, designated  $\mu_1$  is really **9900**psi.find:

a .The type I error (Rejecting the null hypothesis,  $H_0$ , when It is true  $(\alpha)$ ).

b. The correct decision (Do not rejecting the null hypothesis,  $H_0$ , when It is true  $(1-\alpha)$ ).

c. The type II error (Do not rejecting the null hypothesis,  $H_0$ , when It is false ( $\beta$ )).

d . The correct decision (Rejecting the null hypothesis,  $H_0$ , when It is false (

 $1-\beta$ )).

### **Solution:**

$$
H_0: \mu \ge 10000
$$
  
\n
$$
H_1: \mu. < 10000
$$
  
\n
$$
Z = 1.645
$$
  
\n
$$
\mu_0 - Z_\alpha \frac{\sigma}{\sqrt{n}} = 10000 - 1.645 \frac{400}{10} = 10000 - 65.8 = 9934
$$

**a .The type I error (where rejecting the null hypothesis,** *H*0 **, when it is true (**  $\alpha$ )).  $\alpha = 0.05$ 

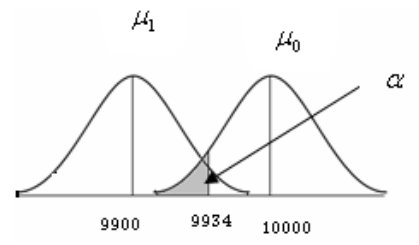

**b.** The correct decision (Do not rejecting the null hypothesis,  $H_0$ , when It is **true**  $(1-\alpha)$ ).

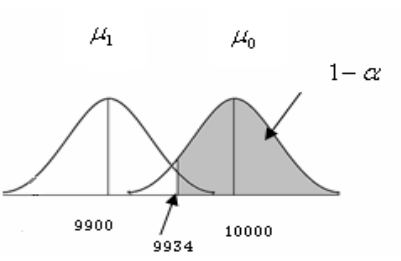

**c** .The type II error (where accepting the null hypothesis,  $H_0$ , when it is false  $(\beta)$ ).

$$
P\left(Z > \frac{\overline{X}_c - \mu_1}{\frac{\sigma}{\sqrt{n}}}\right)
$$
  
=  $P\left(Z > \frac{9934 - 9900}{\frac{400}{\sqrt{100}}}\right) = P\left(Z > \frac{34}{40}\right) = 0.5 - P(0 < Z < 0.85)$   
 $0.5 - \Phi(0.85) = 0.5 - 0.3023 = 0.1977$ 

 $\therefore \beta = 0.1977$ 

 $1 - \alpha = 1 - 0.05 = 0.95$ 

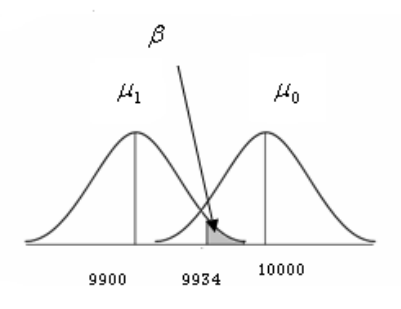

**d** .The correct decision (where  $H_0$  is false and reject it  $(1 - \beta)$ ).  $1 - \beta = 1 - 0.1977 = 0.8023$ 

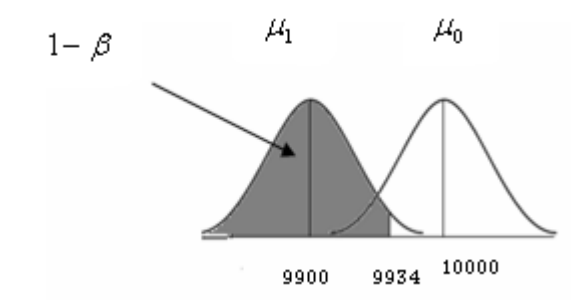

### **Extra examples Example**

If

 $\mu_1 = 55$  $H_1$  :  $\mu$  > 42  $H_0: \mu \leq 42$ 

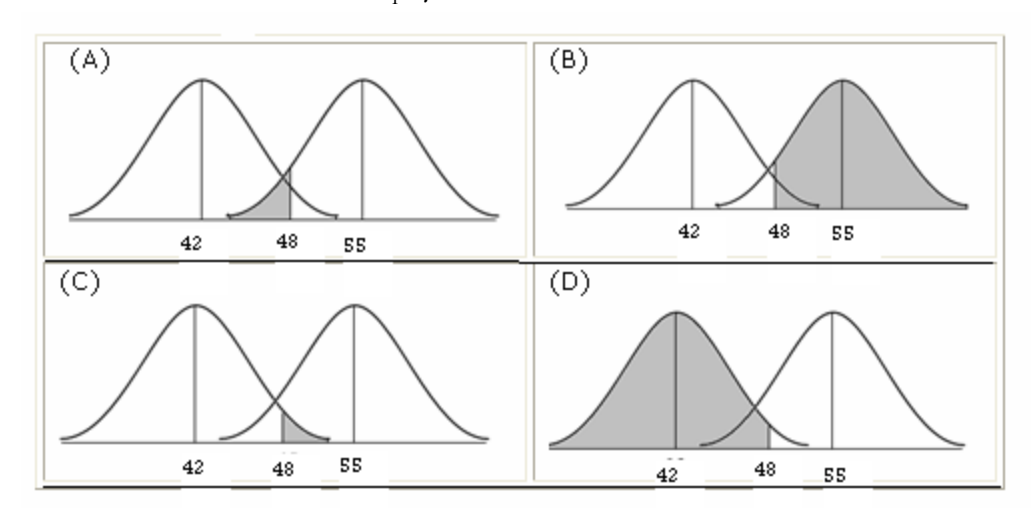

Complete the following statements:

 a. The probability of not rejecting the null hypothesis when it is true is the shaded area in diagram..........

b. The probability of Type I error is the shaded area in diagram…….

c. The probability of Type II error is the shaded area in diagram…….

d .The probability of rejecting the null hypothesis when it is false is the shaded area in. diagram..........

Solution:

a. Diagram D

b. Diagram C

- c. Diagram A
- d. Diagram B

#### **Example**

If

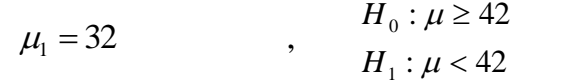

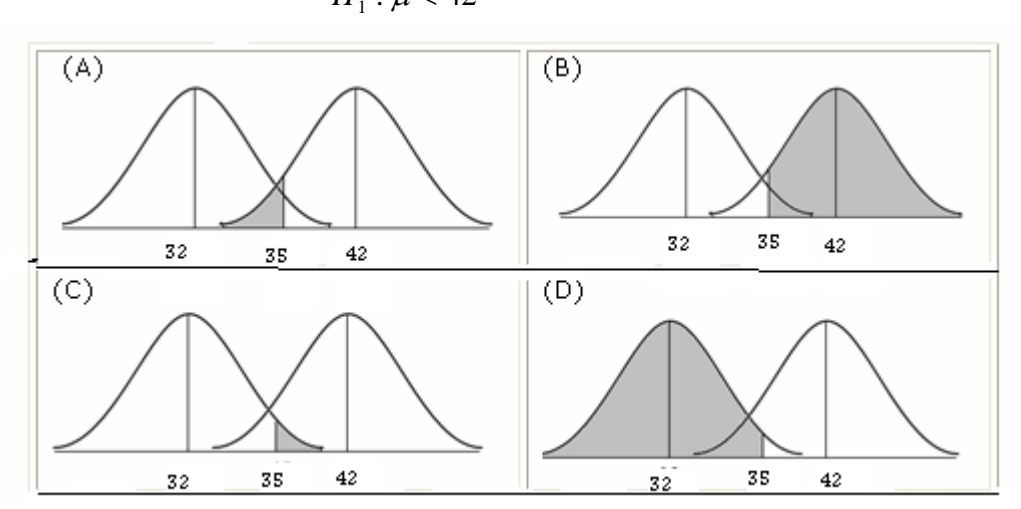

#### Complete the following statements:

 a. The probability of not rejecting the null hypothesis when it is true is the shaded area in diagram..........

b. The probability of Type I error is the shaded area in diagram…….

c. The probability of Type II error is the shaded area in diagram…….

d .The probability of rejecting the null hypothesis when it is false is the shaded area in diagram..........

Solution:

a. Diagram B

- b. Diagram A
- c. Diagram C
- d. Diagram D

## **Example**

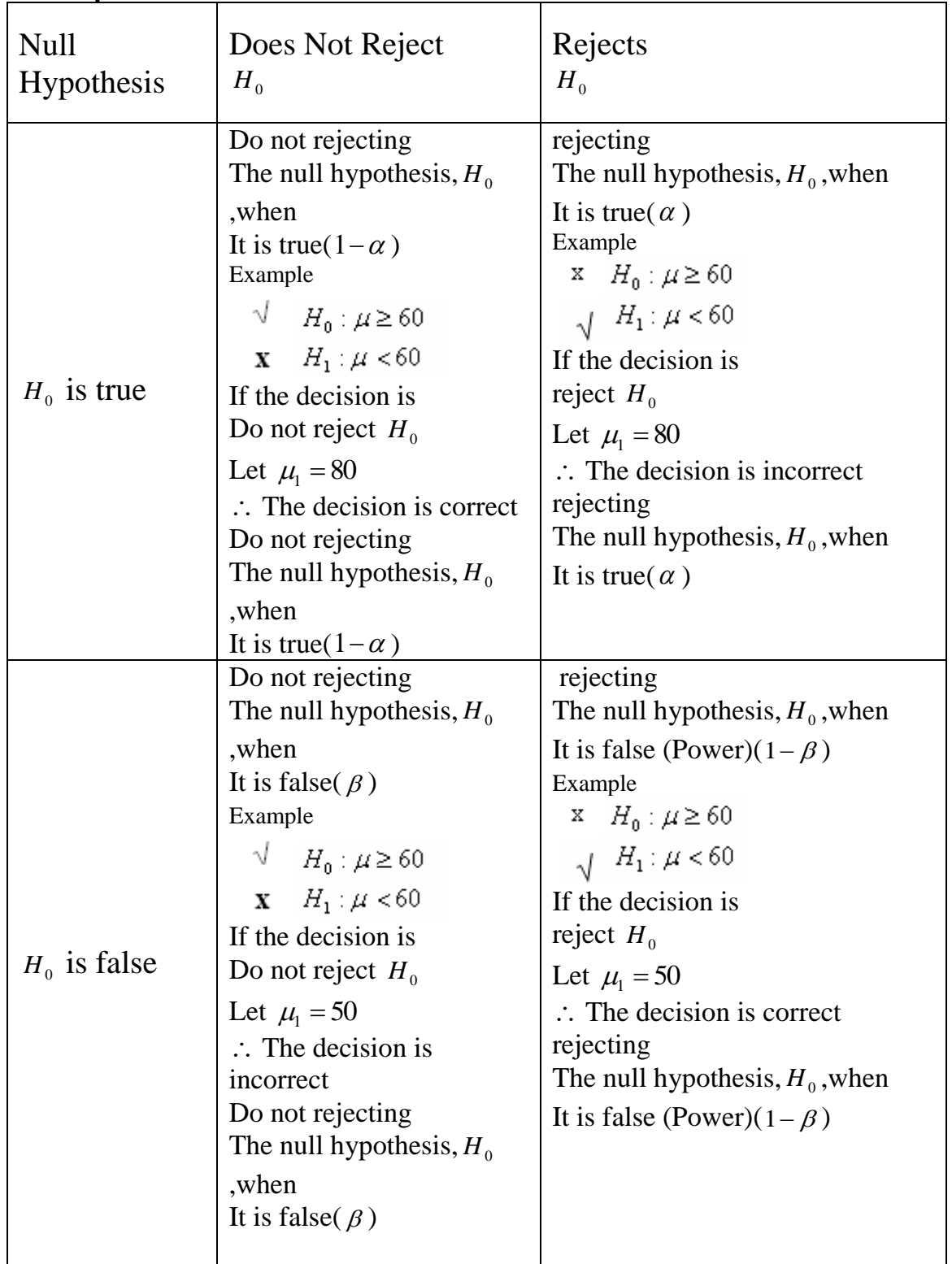

Note about  $P_c$ :

$$
H_0: \pi \le \pi_0
$$
  
\n
$$
H_1: \pi > \pi_0
$$
, 
$$
\pi_0 + Z_\alpha \sqrt{\frac{\pi_0(1-\pi_0)}{n}}
$$
, 
$$
\beta = P\left(Z < \frac{P_c - \pi_1}{\sqrt{\frac{\pi_1(1-\pi_1)}{n}}}\right)
$$

$$
H_0: \pi \ge \pi_0
$$
  
\n
$$
H_1: \pi < \pi_0
$$
, 
$$
\pi_0 - Z_\alpha \sqrt{\frac{\pi_0 (1 - \pi_0)}{n}}
$$
, 
$$
\beta = P\left(Z > \frac{P_c - \pi_1}{\sqrt{\frac{\pi_1 (1 - \pi_1)}{n}}}\right)
$$